**ETEC** 

**Centro Tecnológico de Entrenamiento y Capacitación**

# **Excel Financiero**

Excel al ser una herramienta robusta puede especializarse en el manejo de gran cantidad de datos y partir de ellos generar análisis financieros o contables, con funciones y formulas netamente financieras. Este curso de capacitación es dictado en nuestras oficinas en Quito en nuestras modalidades regular o abierta, personalizado, y corporativo. Además para el resto de Ecuador está disponible en nuestra modalidad virtual.

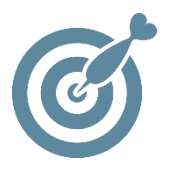

### **Objetivo**

Al finalizar el proceso de capacitación los participantes estarán en condiciones de desarrollar reportes o informes especializados en escenarios financieros. Aplicando las **herramientas financieras** del Excel.

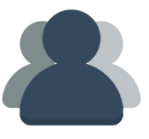

### **¿A quién está destinado?**

A cualquier usuario que necesite manejar datos financieros en Excel , enfocado al área financiera y contable.

#### **Conocimientos previos**

Excel a nivel intermedio.

## **www.cetececuador.com**

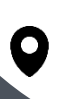

Dirección: Contacto: Correo electrónico: Av. Atahualpa Oe2-48 y Hernando de la Cruz (Sector UTE) - Edificio CETEC

(02)2433-940 / 3317-406 0958868001 / 0982315897

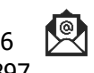

**[info@cetececuador.com](mailto:info@cetececuador.com)**

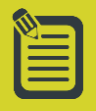

# Contenido

#### **1. Introducción al Excel financiero**

1.1. Introducción a la hoja de cálculo

1.2. Inserción, edición y eliminación de datos en celdas 1.3. Trabajo con rangos, cedas absolutas y relativas, gestión de rangos y resultados

#### **2. Personalización del entorno de trabajo**

2.1. Personalización de las barras de herramientas 2.2. Introducción a las macros en Excel 2.3. Generación de libros personalizados 2.4. Generación de formularios personalizados

#### **3. Modelo de control de ingresos y gastos**

#### **3.1. Objetivos de un modelo**

de control de ingresos y gastos 3.2. Consideraciones iniciales del modelo 3.3. Diseño del modelo Utilizar series para generar el calendario Introducción de los rótulos 3.4. Formulación de los ingresos totales mensuales Referencias relativas 3.5. Cálculo de los gastos mensuales 3.6. Cálculo del saldo mensual 3.7. Cálculo de totales anuales, promedios, máximos y mínimos 3.8. Cálculo de datos acumulados Referencias Absolutas Referencias Mixtas 3.9. Análisis porcentual

#### **4. Modelo de productos de financiación**

4.1. Objetivos de un modelo de productos de financiación 4.2. Consideraciones iniciales del modelo 4.3. Diseño del modelo Insertar rótulos y comentarios 4.4. Número de cuotas y calendario de pagos 4.5. Amortización principal por período 4.6. Pago de intereses por período 4.7. Cálculo de la cuota 4.8. Cálculo del principal pendiente 4.9. Inserción de información adicional 4.10. Cálculo de la comisión por cancelación anticipada y valor de rescate 4.11. Amortización de principal entre dos periodos 4.12. Intereses devengados acumulados entre dos periodos 4.13. Comisión de apertura e interés efectivo **5. Modelos para el análisis de proyectos de inversión** 5.1. Objetivos de este modelo 5.2. Consideraciones iniciales 5.3. Métodos de valoración y terminología 5.4. Método del flujo neto de caja total por unidad monetaria comprometida

5.5. Método del flujo neto de caja medio anual por unidad monetaria comprometida 5.6. Método del Valor Actual Neto ( VAN )

5.7. La tasa interna de retorno ( TIR )

#### **6. Modelos de previsiones financieras**

6.1. Objetivos de este modelo 6.2. Planteamiento del problema 6.3. Previsión de Ingresos Excedente de caja 6.4. Previsión de Gastos Gastos fijos Gastos variables Cálculo de comisiones 6.5. Resultados de la inversión 6.6. Punto muerto de la inversión 6.7. Análisis de la sensibilidad 6.8. Representación gráfica de las previsiones

#### **7. Balance y Cuenta de resultados previsionales**

7.1. Objetivos de este modelo 7.2. Consideraciones iniciales del modelo 7.3. Resolución del balance Formular el primer año del Balance Cuentas del Activo Cuentas del Pasivo Cuenta de resultados 7.4. Formular el segundo año del balance 7.5. Formular el resto de años del balance 7.6. Comprobación y cálculo descuadre 7.7. La referencia circular : formula del Préstamo 7.8. Puntas positivas y negativas de financiación 7.9. Análisis de escenarios

#### **8. Análisis de ratios y tendencias**

8.1. Objetivos de este análisis 8.2. Análisis de ratios Ratios de posición financiera

## **www.cetececuador.com**

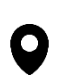

Dirección: Contacto: Contacto: Contacto: Contacto: Contacto: Contacto: Correo electrónico: Contacto: Av. Atahualpa Oe2-48 y Hernando de la  $(02)$ 2433-940 / 3317-406  $\overline{\mathcal{R}}$  *info@cetececuad* Av. Atahualpa Oe2-48 y Hernando de la Cruz (Sector UTE) - Edificio CETEC

(02)2433-940 / 3317-406 0958868001 / 0982315897

**[info@cetececuador.com](mailto:info@cetececuador.com)**